## Autocad change scale of revision cloud

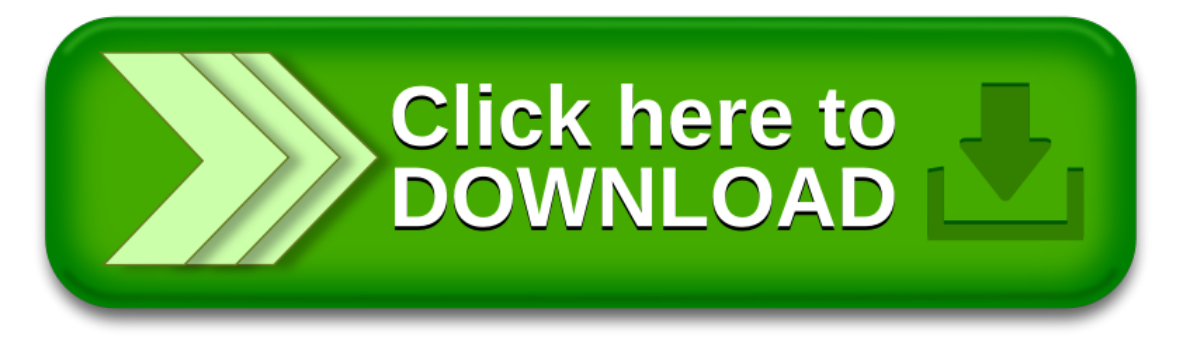